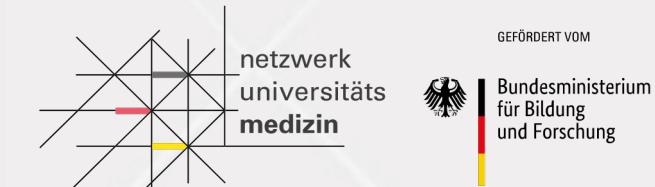

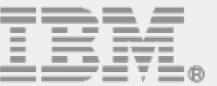

## OpenShift Pt.2 COMPASS NUM-APP 28.04.2021

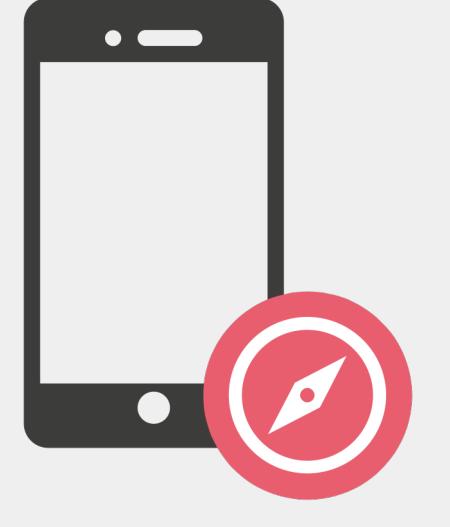

## **Objectives**

After this session, you should be able to:

- Interact with an OpenShift cluster via UI and CLI
- Understand the advantages of source-to-image and templates

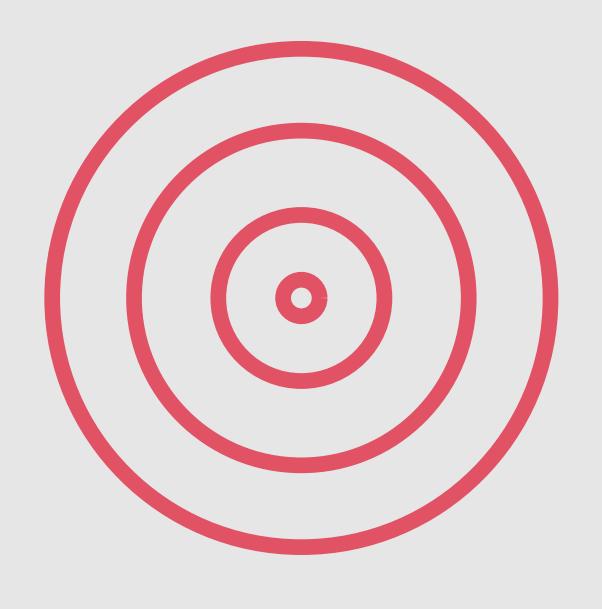

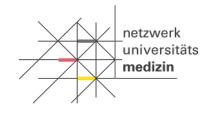

**SEFÖRDERT VOL** Bundesministeriur für Bildung und Forschung

#### **Agenda**

netzwerk -<br>universitäts medizin

GEFÖRDERT VOM

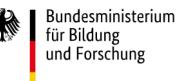

- Recap: Kubernetes & OpenShift
- OpenShift CLI
- Source To Image
- Templates

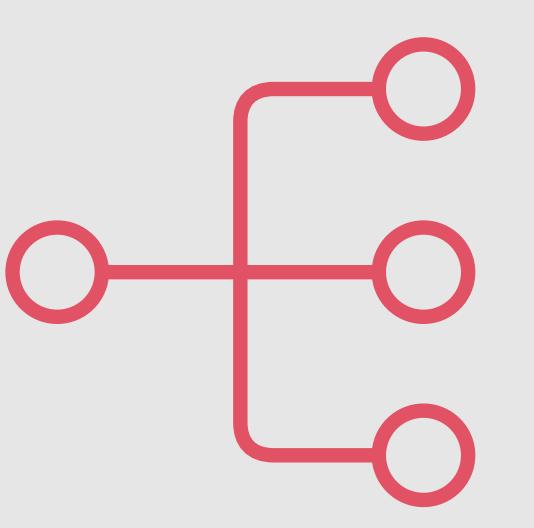

### **Necessary Preparation**

#### Installation of OpenShift CLI

https://docs.openshift.com/container-platform/4.7/cli\_reference/openshift\_cli/gettingstarted-cli.html#installing-openshift-cli

#### RedHat Developer Sandbox

https://developers.redhat.com/developer-sandbox

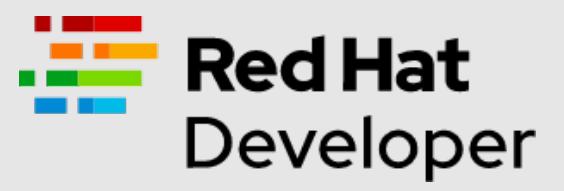

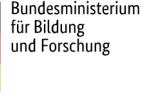

**SEFÖRDERT VOL** 

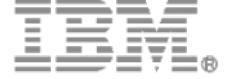

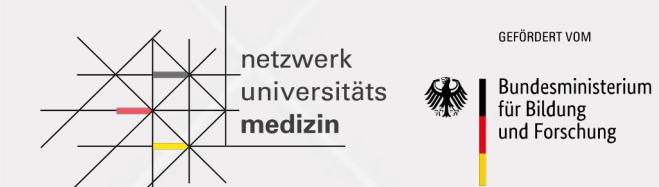

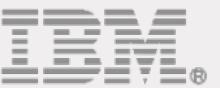

## Recap Kubernetes & **OpenShift**

### **Limitations of Containers**

Production environment requirements:

- Communication between large number of containers
- Resource limits
- Need to increase/decrease number of running containers
- Quick response to service degradation
- Roll out of new service releases

**Bundesministe** und Forschur

#### **Kubernetes - Overview**

"Kubernetes is a portable, extensible, open-source platform for managing containerized workloads and services, that facilitates both declarative configuration and automation."

niversität

**SEFÖRDERT VOL Bundesministerium** 

für Bilduns und Forschung

#### **Kubernetes - Features**

Kubernetes provides:

- Service discovery and load balancing
- Horizontal scaling
- Health-checks and self-healing
- Automated rollout
- Secrets and configuration management

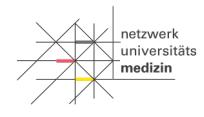

**SEFÖRDERT VO Bundesministeriur** 

für Bilduns und Forschun

### **OpenShift - Overview**

What is Red Hat OpenShift Container Platform?

- Built on top of Kubernetes
- Set of modular components and services
- Provides production relevant capabilities for
	- Monitoring and Auditing
	- Security
	- Multitenancy
	- Application life-cycle management
	- Many more…

**Bundesministeriur** für Bilduns und Forschun

#### **OpenShift - Features**

Features provided by OpenShift:

- Integrated developer workflow
- Routes
- Metrics and logging
- Unified UI

hetzwerl .<br>universität

> GEFÖRDERT VOM l Bundesministerium

für Bildung und Forschung

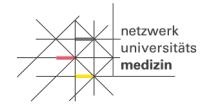

**Bundesminister** für Bildun und Forschur

### **Relevant OpenShift Resources**

- Pod
	- A Pod is a group of one or more containers deployed to a single node.
- Service
	- <sup>A</sup> *Service* is a set of replicated pods. It decouples work definitions from the pods.
- Route
	- A *Route* is a load balancing mechanism used to expose services externally.
- Build Config
	- A Build Configuration (BC) defines a build process for new container images.
- Deployment Config
	- A Deployment Configuration (DC) defines the template for a pod and manages deploying new images or configuration changes.
- Secret
	- A Secret is an object that contains a small amount of sensitive data such as a password, a token, or a key.

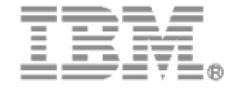

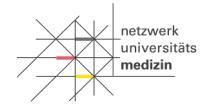

**Bundesministe** und Forschur

### **Relevant OpenShift Resources**

- Config Map
	- A ConfigMap (CM) is an API object used to store non-confidential data in key-value pairs.
- Image
	- An *Image* is a portable package containing all content, binaries, and configuration data that define a container instance
- Image Stream
	- An image stream comprises one or more Docker images identified by tags. It presents a single virtual view of related images, similar to a Docker image repository
- Persistent Volume
	- A *PersistentVolume* (PV) is a piece of storage in the cluster.
- Persistent Volume Claim
	- A *PersistentVolumeClaim* (PVC) is a request for storage by a user.

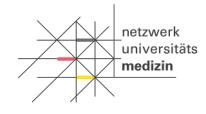

GEFÖRDERT VOM

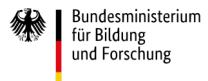

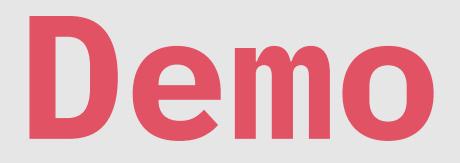

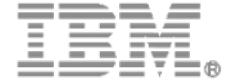

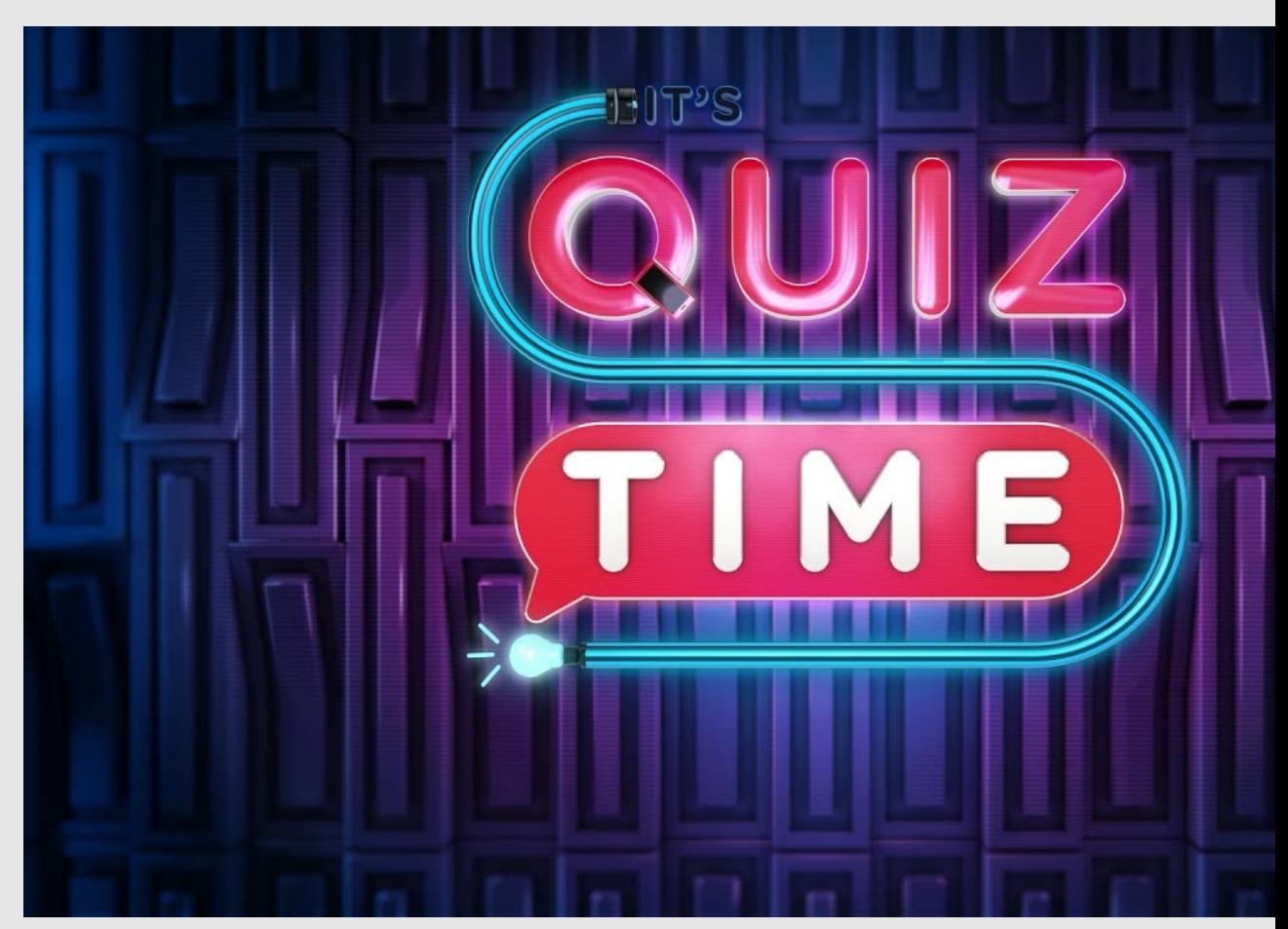

This Photo by Unknown Author is licensed under CC BY

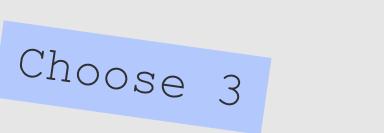

Which of the following statements are correct regarding container limitations?

- A. Containers are easily orchestrated in large numbers.
- B. Lack of automation increases response time to problems.
- C. Containers do not manage application failure inside them.
- D. Containers are not load-balanced.
- E. Containers are heavily isolated packaged applications.

**Bundesministeriu** und Forschur

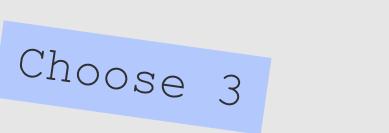

Which of the following statements are correct regarding container limitations?

- A. Containers are easily orchestrated in large numbers.
- **B. Lack of automation increases response time to problems.**
- **C. Containers do not manage application failure inside them.**
- **D. Containers are not load-balanced.**
- E. Containers are heavily isolated packaged applications.

**Bundesministerius** für Bilduns und Forschun

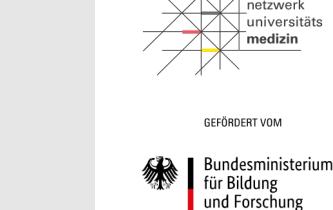

Choose 2

Which of the following statements are correct regarding Kubernetes?

- A. Kubernetes is a container.
- B. Kubernetes can only use Docker containers.
- C. Kubernetes is a container orchestration system.
- D. Kubernetes simplifies management, deployment, and scaling of containerized applications.
- E. Applications managed in a Kubernetes cluster are harder to maintain.

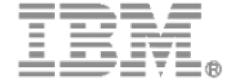

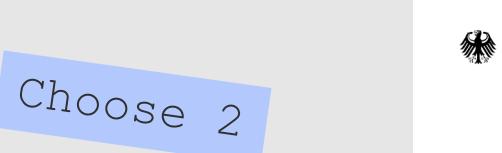

Which of the following statements are correct regarding Kubernetes?

- A. Kubernetes is a container.
- B. Kubernetes can only use Docker containers.
- **C. Kubernetes is a container orchestration system.**
- **D. Kubernetes simplifies management, deployment, and scaling of containerized applications.**
- E. Applications managed in a Kubernetes cluster are harder to maintain.

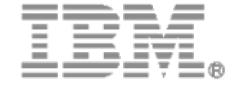

**Bundesministeriur** für Bilduns und Forschun

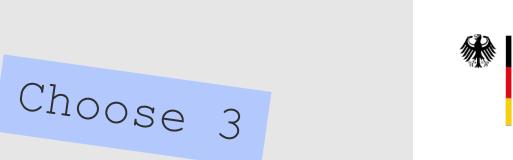

Which of the following statements are true regarding Red Hat OpenShift?

- A. OpenShift provides additional features to a Kubernetes infrastructure.
- B. Kubernetes and OpenShift are mutually exclusive.
- C. OpenShift hosts use Red Hat Enterprise Linux as the base operating system.
- D. OpenShift simplifies development incorporating a Source- to-Image technology and CI/CD pipelines.
- E. OpenShift simplifies routing and load balancing.

**Bundesministeriur** für Bilduns und Forschun

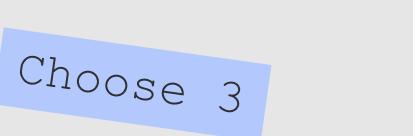

Which of the following statements are true regarding Red Hat OpenShift?

#### **A. OpenShift provides additional features to a Kubernetes infrastructure.**

- B. Kubernetes and OpenShift are mutually exclusive.
- C. OpenShift hosts use Red Hat Enterprise Linux as the base operating system.
- **D. OpenShift simplifies development incorporating a Source-to-Image technology and CI/CD pipelines.**
- **E. OpenShift simplifies routing and load balancing.**

**SEFÖRDERT VOL** Bundesministeriur für Bildung und Forschung

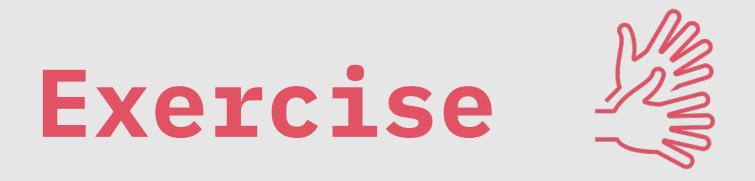

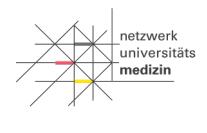

**SEFÖRDERT VOL** 

Bundesministeriur für Bildung und Forschun

Objective: Create instance of PostgreSQL database

*Steps:*

- *1. Login into Sandbox*
- *2. Use the +Add menu to open available db templates*
- *3. Use PostgreSQL to create an instance*

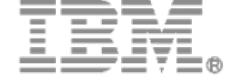

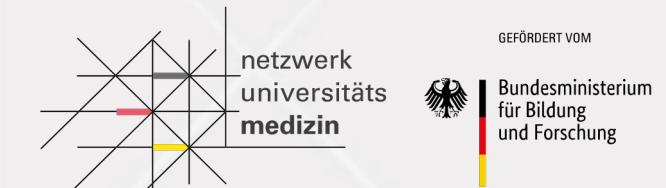

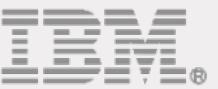

# OpenShift CLI

### **OpenShift CLI**

- Command line interface to a cluster
- Should be used when:
	- Working directly with project source code
	- Scipting OpenShift operations
	- Bandwith resources are limiting the use of the web console
- Client binary (oc) can be installed from web console
- Login credentials are available via web console

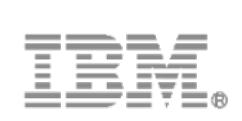

**Bundesministerius** für Bilduns und Forschun

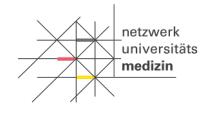

GEFÖRDERT VOM

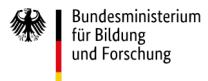

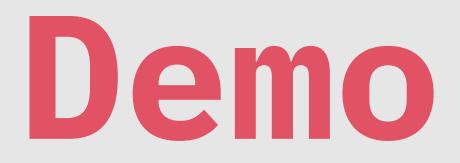

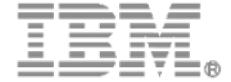

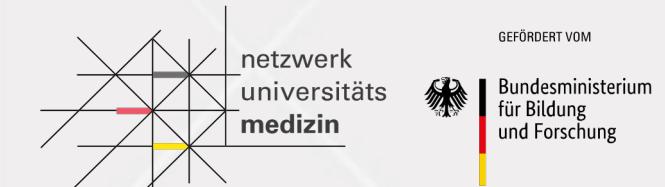

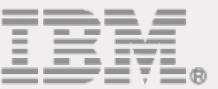

## Source To Image

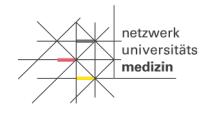

GEFÖRDERT VOM

Bundesministerium<br>für Bildung<br>und Forschung

#### **Source-to-Image (S2I) Process**

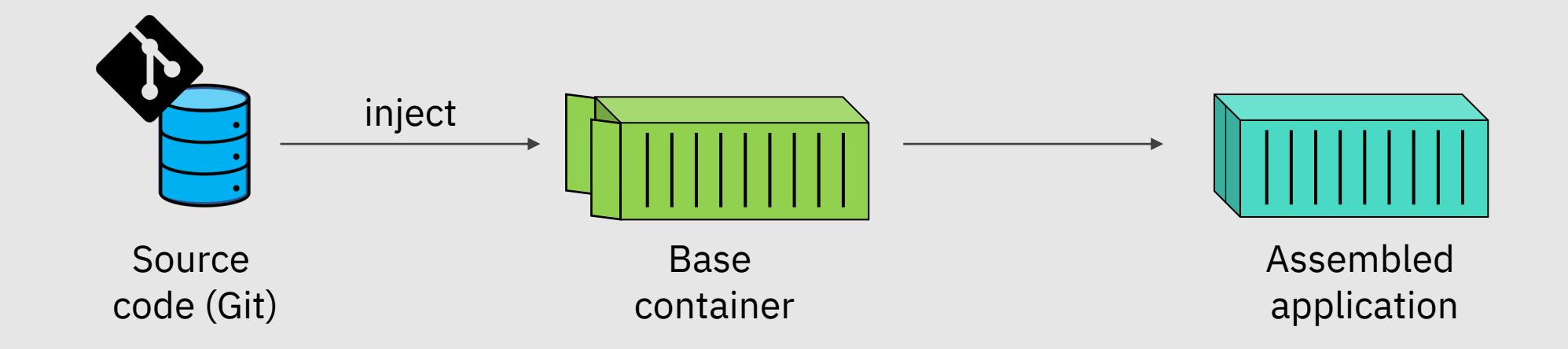

#### **S2I Build Process**

**S2I builder image:** image containing required runtime environment for the application

#### **S2I scripts:**

- assemble: build app and place in correct directories (mandatory)
- run: application execution (mandatory)
- save-artifacts: saved dependencies to tar file for subsequent builds
- Usage: usage description
- test/run: enables verification that image runs correctly

Scripts can be overwritten (.s2i/bin)

Usual script location: io.openshift.s2i.scripts-url="image:///usr/libexec/s2i" $\rightarrow$ 

**Bundesministeriu** für Bildun und Forschun

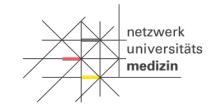

GEFÖRDERT VOM

Bundesministerium<br>für Bildung<br>und Forschung

#### **S2I Build Process**

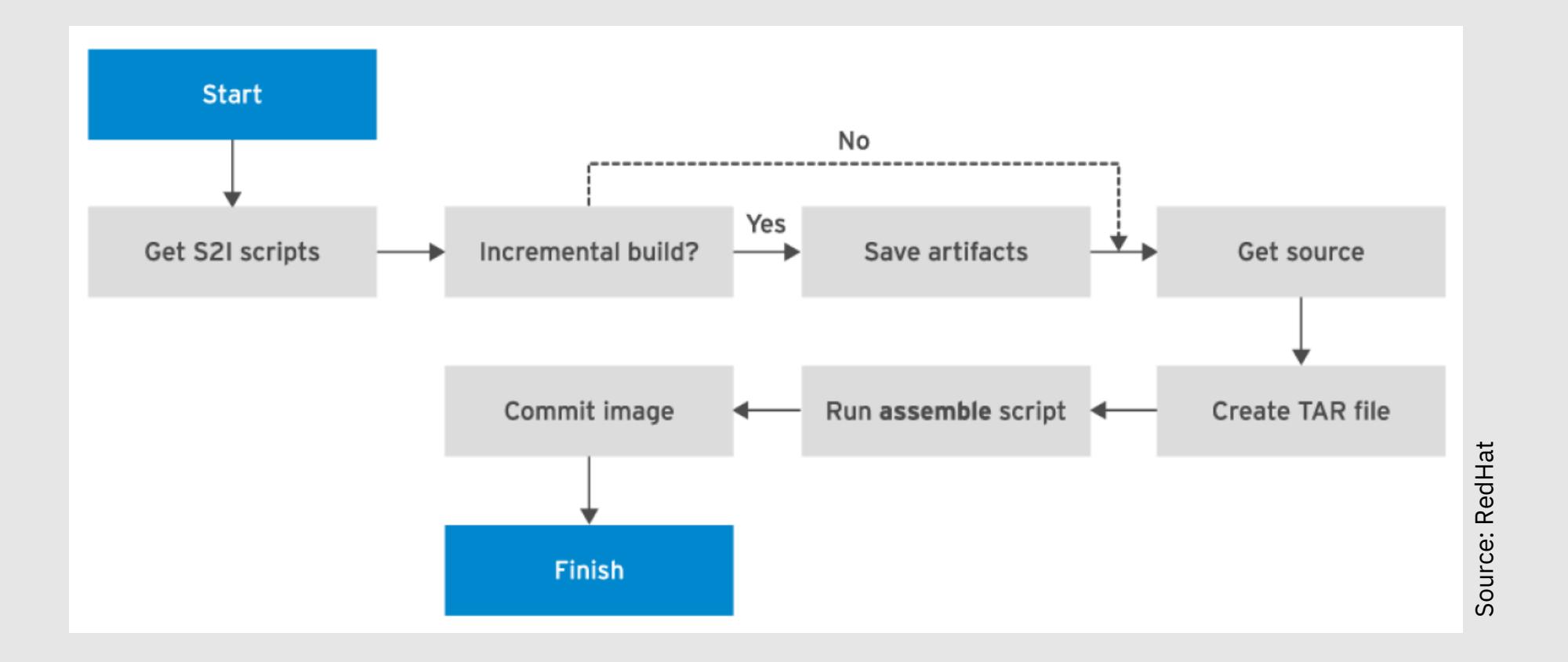

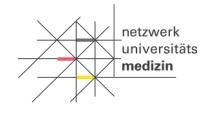

GEFÖRDERT VOM

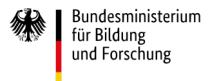

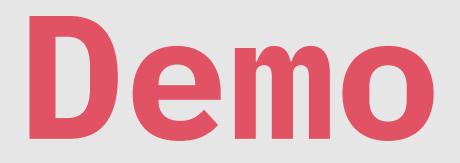

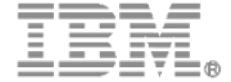

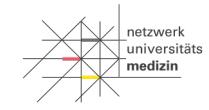

GEFÖRDERT VOM Bundesministerium für Bildung<br>und Forschung

#### **S2I with 'oc new-app'**

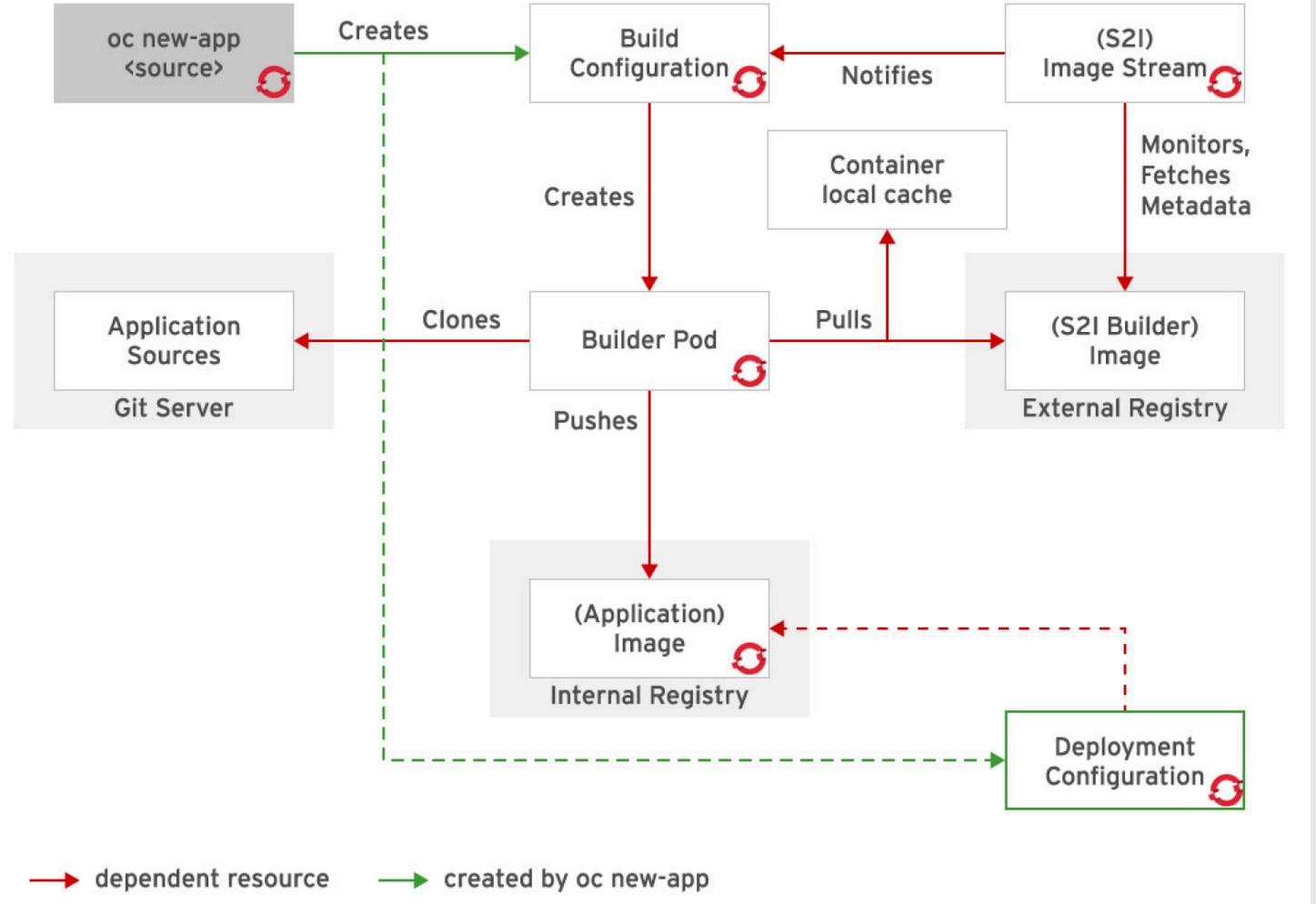

Source: RedHat Source: RedHat

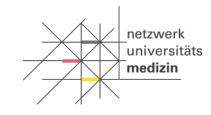

GEFÖRDERT VOM Bundesministerium für Bildung und Forschung

#### **S2I with "oc new-app"**

oc new-app https://github.com/user/repo --source-secret=yoursecret

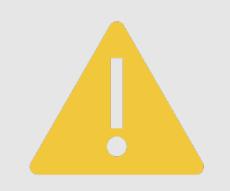

Using a private repository with S2I requires a **deploy key** with read access

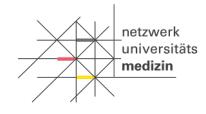

GEFÖRDERT VOM

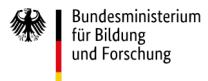

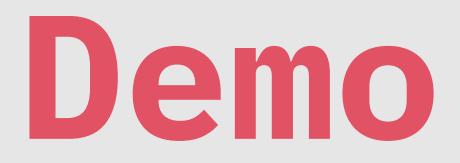

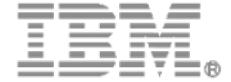

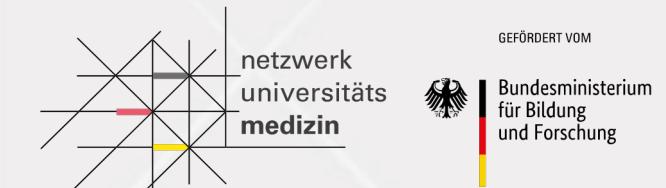

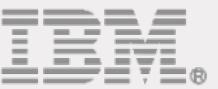

## Templates

#### **Templates**

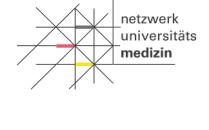

**SEFÖRDERT VON** 

Bundesministeriun für Bildung und Forschung

#### YAML or JSON file consisting of a set of OpenShift resources

#### Enables deployment of a set of resources as a single unit No need for deploying them individually

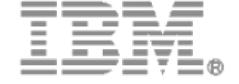

### **Syntax**

- 1. Template Resource type
- 2. Optional annotations
- 3. Resource list
- 4. Reference to a template parameter
- 5. Parameter list
- 6. Label list

```
apiVersion: template.openshift.io/v1
kind: Template \bulletmetadata:
  name: mytemplate
  annotations:
    description: "Description" \bulletobjects: \bullet- apiVersion: v1
  kind: Pod
  metadata:name: myapp
  spec:
    containers:
    - env:- name: MYAPP CONFIGURATION
        value: ${MYPARAMETER}
      image: myorganization/myapplication
      name: myapp
      ports:
      - containerPort: 80
        protocol: TCP
parameters: \bullet- description: Myapp configuration data
  name: MYPARAMETER
  required: true
labels: \bulletmylabel: myapp
```
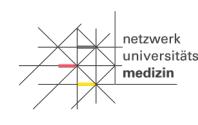

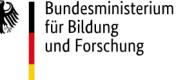

#### **Parameters**

- 1. Generate value based on regex
- 2. Set mandatory parameters
- 3. Set default value

parameters:

- description: ACME cloud provider API key name: APIKEY generate: expression  $\bullet$ 

 $from: "[a-zA-Z0-9]{12}"$ 

- description: Myapp configuration data name: MYPARAMETER required:  $true$   $\bullet$
- description: Myapp configuration data name: MYPARAMETER value: /etc/myapp/config.ini ●

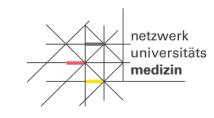

**SEFÖRDERT VOL** Bundesministeriur

für Bildung und Forschung

#### **Creating Templates**

1. Export existing resources

oc get -o yaml --export is,bc,dc,svc,route > mytemplate.yaml

2. Remove runtime information (e.g. status, creationTimestamp, uid, image, annotation…)

oc explain route

Hint: Copy existing templates and adapt them

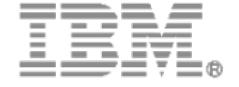

28.04.2021/ © 2021 IBM Corporation

**Bundesministe** 

für Bildur und Forschur

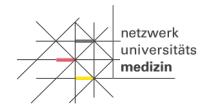

GEEÖRDERT VON Bundesministeriun für Bildung und Forschung

### **Creating an App from a Template**

List required parameters

oc process -f mytemplate.yaml --parameters

Create application from template

oc new-app --file mytemplate.yaml -p PARAM1=value1 -p PARAM2=value2

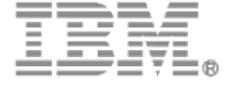

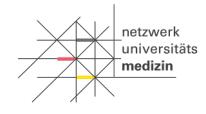

GEFÖRDERT VOM

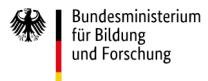

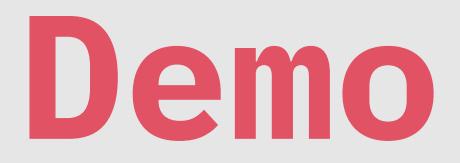

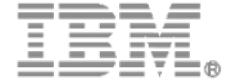

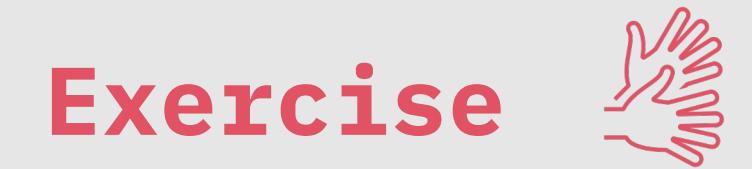

#### **Set-up Database**

- 1. oc get templates -n openshift
- 2. oc get templates -n openshift | grep postgresql
- 3. oc describe template postgresql-persistent -n openshift
- 4. oc get template postgresql-persistent -o yaml -n openshift
- 5. oc process --parameters -n openshift postgresql-persistent
- 6. oc new-app postgresql-persistent -p POSTGRESQL\_DATABASE=num
- 7. oc status

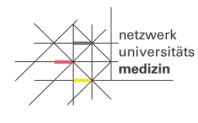

GEEÖRDERT VON Bundesministeriun

für Bildung und Forschung

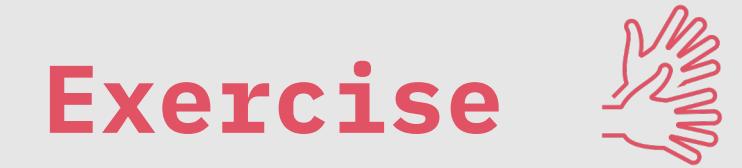

#### **Verify database set-up**

- 1. oc get pods
- 2. oc rsh <container-name>
- 3. psql -d num -U userGUE
- 4. \dt
- 5. CREATE TABLE accounts ( user\_id serial PRIMARY KEY, password VARCHAR ( 50 ) NOT NULL, email VARCHAR ( 255 ) UNIQUE NOT NULL, created\_on TIMESTAMP NOT NULL, last\_login TIMESTAMP );
- 6.  $\qquad$
- 7. exit
- 8. Delete resources in cluster

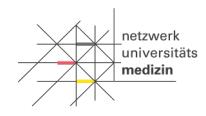

**SEFÖRDERT VON** Bundesministeriun

für Bildung und Forschung

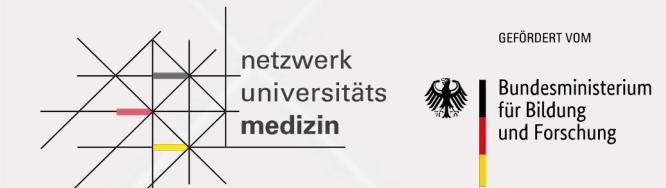

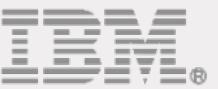

## **Outlook**

Frontend Contributor Backend Contributor Platform Contributor Overall T

Generalist **\***

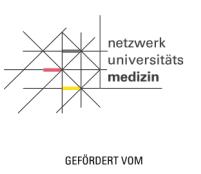

Bundesministerium für Bildung und Forschung

### **Platform Contributor Track**

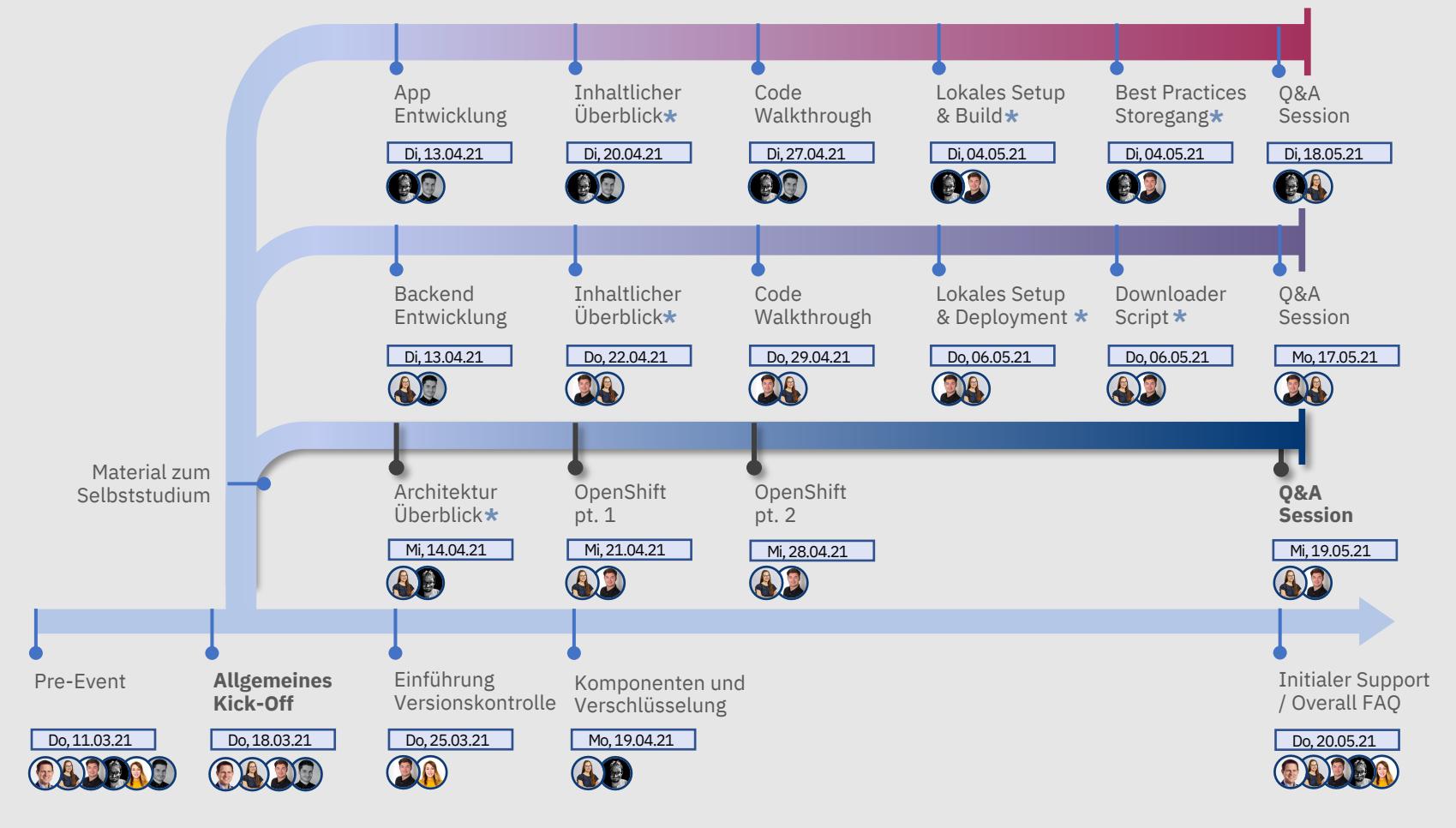

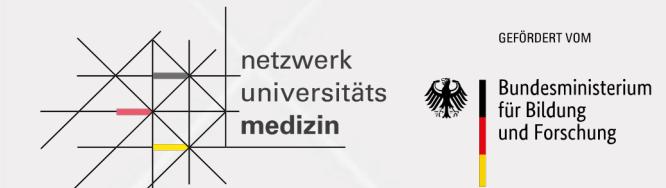

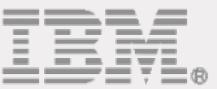

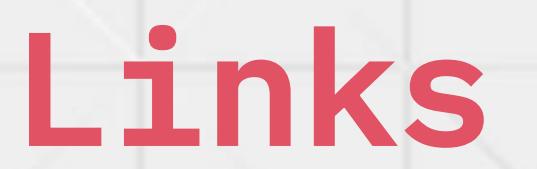

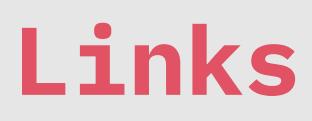

**Containers** 

https://www.docker.com/resources/what-contain

OC Cli

https://docs.openshift.com/containerplatform/4.5/cli\_reference/openshift\_cli/getting-s

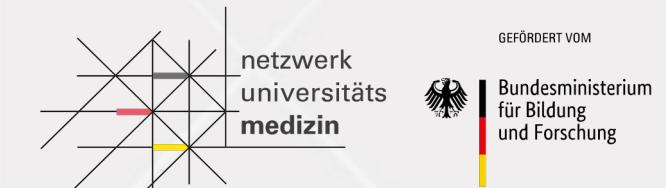

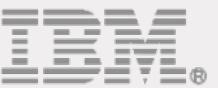

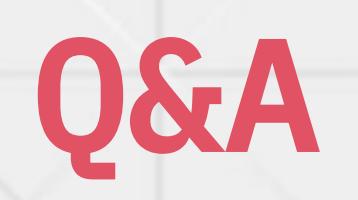

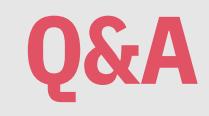

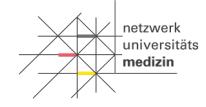

GEFÖRDERT VOM

Bundesministerium für Bildung und Forschung

## *What questions do you have?*

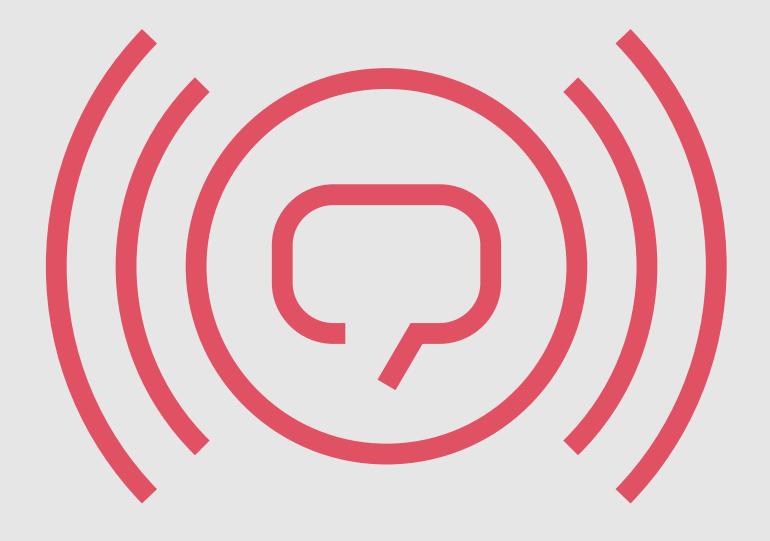